**Вхід в систему.**

Учасники курсу (і викладачі, і студенти) мають бути зареєстрованими користувачами.

Для початку роботи з Moodle необхідно виконати вхід в систему (у правому верхньому куті натиснути "Вхід"):

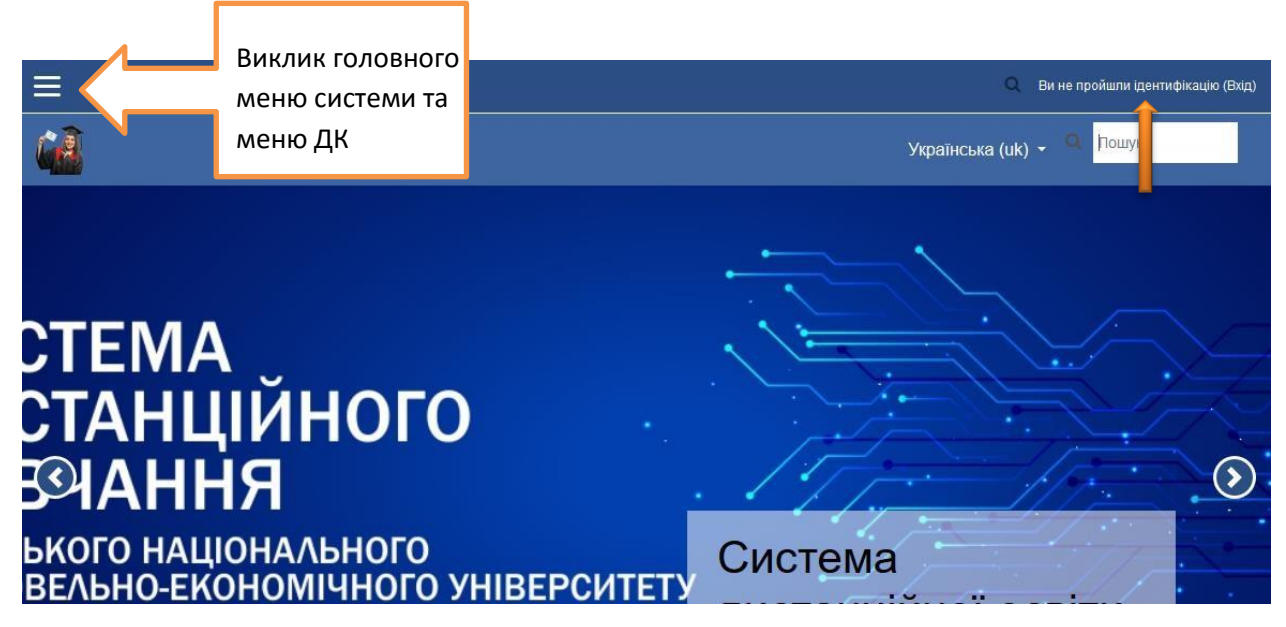

Ввести свій логін і пароль:

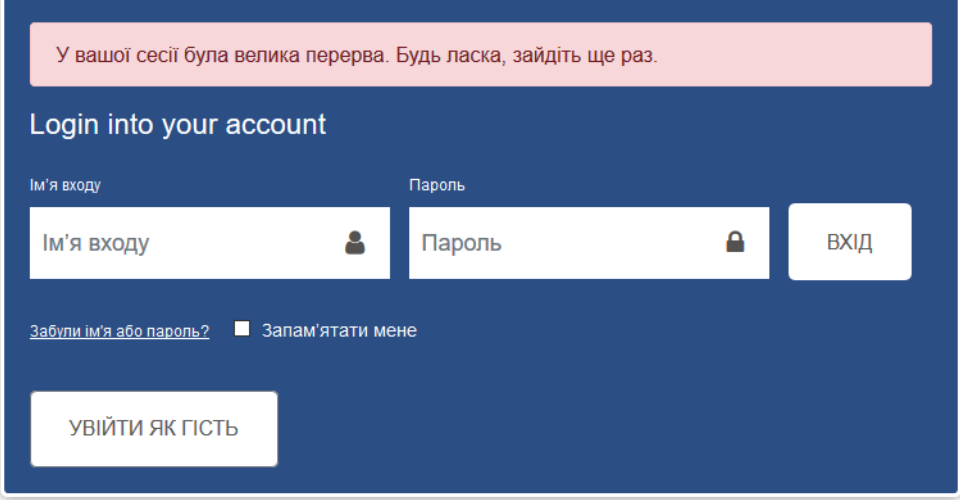